# **Koncepcja rozwoju repozytorium naukowego w oparciu o doświadczenia redakcji repozytorium AMUR**

Budowanie repozytorium uczelnianego wymaga perspektywicznego spojrzenia na cele, jakie niesie ze sobą rozwój takiego przedsięwzięcia. Przed twórcami repozytorium stoją ważne zadania począwszy od wyselekcjonowania odpowiedniego oprogramowania poprzez wprowadzenie przemyślanej strategii promowania repozytorium wśród kadry naukowej, wybór standardów, opracowanie polityki funkcjonowania archiwum. W perspektywie długofalowej, repozytorium winno być katalizatorem zmian, które finalnie powinny zaowocować wprowadzeniem modelu otwartej nauki na całej uczelni.

Zgodnie z definicją, repozytorium instytucjonalne to zespół usług, które uniwersytet oferuje członkom własnej społeczności. Usługi te służą zarządzaniu oraz upowszechnianiu cyfrowych dokumentów tworzonych przez instytucję i jej członków. Repozytorium jest przede wszystkim zobowiązaniem instytucji do zarządzania materiałami cyfrowymi, z uwzględnieniem długoterminowego zabezpieczenia obiektów, jak również zorganizowania dostępu do nich oraz ich rozpowszechniania<sup>1</sup>[.](#page-0-0)

Repozytoria instytucjonalne rozwijają się w Polsce na przestrzeni ostatnich paru lat dość dynamicznie<sup>2</sup>[.](#page-0-1) Obecnie w naszym kraju funkcjonuje 19 repozytoriów naukowych<sup>3</sup>[.](#page-0-2) Pierwszym instytucjonalnym archiwum cyfrowym, które swoim działaniem objęło całą uczelnię, było repozytorium AMUR (Adam Mickiewicz University Repository) utworzone na Uniwersytecie im. Adama Mickiewicza w Poznaniu. Repozytorium to powstało w oparciu o oprogramowanie DSpace. Jest to najczęściej implementowane oprogramowanie do budowy repozytoriów na świecie<sup>4</sup>. Prace nad powołaniem repozytorium trwały od 2008 roku, a jego oficjalne otwarcie miało miejsce w marcu 2010 roku. Repozytorium AMUR to duże archiwum

 $\overline{a}$ 

<span id="page-0-0"></span><sup>&</sup>lt;sup>1</sup> Lynch, C.A. Institutional Repositories: Essential Infrastructure for Scholarship in the Digital Age, ARL: A Bimonthly Report, 2003 nr 226. Tryb dostępu:

<span id="page-0-1"></span><sup>&</sup>lt;u>http://www.arl.org/resources/pubs/br/br226/br226ir.shtml</u> dostęp: [21.10.2014].<br><sup>2</sup> Karwasińska, E. Polskie repozytoria otwarte. Biuletyn EBIB, nr 8 (135), 2012. Tryb dostępu: [http://hdl.handle.net/10593/3936 d](http://hdl.handle.net/10593/3936)ostęp: [27.10.2014].<br><sup>3</sup> Zeb. Bertel Uwelnij Nauke, Tarb dostepu: http://uweln

<span id="page-0-3"></span><span id="page-0-2"></span>Zob. Portal Uwolnij Naukę. Tryb dostępu: [http://uwolnijnauke.pl/baza-wiedzy/ d](http://uwolnijnauke.pl/baza-wiedzy/)ostęp: [27.10.2014]. 4 32,6% wszystkich repozytoriów na świecie stosuje oprogramowanie DSpace wg OpenDOAR. Tryb dostępu: http://www.opendoar.org/ dostęp: [6.11.2014].

instytucjonalne liczące obecnie ponad 10 tysięcy obiektów<sup>5</sup>[.](#page-1-0) Znajduje się ono na 226 miejscu wśród 1897 rankingowanych repozytoriów w Ranking Web of Repositories (edycja lipiec 2014). Ranking ten sytuuje platformę AMUR na 1 miejscu wśród polskich repozytoriów naukowych.

Celem powołania repozytorium była potrzeba upowszechnienia dorobku naukowego uczelni jak również konieczność długotrwałej archiwizacji tegoż dorobku. Realizacja pierwszego z priorytetów wymagała przede wszystkim opracowania długoterminowej strategii promowania archiwum wśród członków społeczności naukowej uczelni. Dobra współpraca z naukowcami warunkuje rozwój repozytorium, bowiem dokumenty deponowane są na zasadzie samoarchiwizacji przez samych autorów. W przypadku repozytorium AMUR akcja propagująca powołanie archiwum była zakrojona na szeroką skalę. Przed powołaniem do życia repozytorium, przeprowadzono badania ankietowe wśród kadry naukowej UAM, których celem było przeanalizowanie poziomu wiedzy na temat otwartego dostępu, w szczególności repozytoriów otwartych. Część naukowców po raz pierwszy zetknęła się z pojęciem otwartego dostępu właśnie przy okazji realizowanej ankiety. Ponad to przeprowadzono szereg prezentacji na poszczególnych wydziałach, przygotowano ulotki i plakaty informujące o repozytorium. Zorganizowano uroczyste otwarcie z udziałem władz rektorskich oraz przeprowadzono szereg innych działań promujących repozytorium<sup>6</sup>.

Jedną z najistotniejszych kwestii w procesie tworzenia repozytorium instytucjonalnego jest określenie klarownej polityki funkcjonowania archiwum. Należy ściśle określić zasady archiwizacji obiektów, ich typy oraz organizację.

#### Dokumenty w repozytorium AMUR

l

AMUR posiada obecnie 10037 zdeponowanych dokumentów, w dużej części są to artykuły z czasopism wydawanych na Uniwersytecie im. Adama Mickiewicza oraz dysertacje doktorskie. Poza tym repozytorium archiwizuje artykuły z czasopism naukowych, rozdziały z książek, książki oraz inne obiekty takie jak: materiały konferencyjne, materiały dydaktyczne, sprawozdania, preprinty oraz prezentacje.

<span id="page-1-0"></span><sup>5</sup> Dane z repozytorium AMUR pochodzą z 15 września 2014r.

<span id="page-1-1"></span><sup>6</sup> Rychlik, M., Karwasińska, E. Polowanie na zasób – czyli strategia pozyskiwania dokumentów do repozytorium AMUR (Adam Mickiewicz University Repository). W: Otwarte zasoby wiedzy : nowe zadania uczelni i bibliotek w rozwoju komunikacji naukowej, Kraków, Zakopane, 15-17 czerwca 2011. Tryb dostępu: [http://hdl.handle.net/10593/1479 d](http://hdl.handle.net/10593/1479)ostęp: [21.10.2014].

Dokumenty zorganizowane są w ramach 21 zespołów, których głównym zrębem są wydziały uczelni (15 kolekcji wydziałowych), ponad to są to: kolekcja czasopism uczelnianych, kolekcja doktoratów, kolekcja Wydawnictwa Naukowego UAM, kolekcja Bibliotek, kolekcja Instytutu Kultury Europejskiej oraz Miscellanea Universitatis. Najbardziej rozbudowaną kolekcję stanowią czasopisma wydawane na uczelni, których liczba sięgnęła obecnie 69 tytułów. Drugą co do wielkości zasobu kolekcją jest kolekcja doktoratów, gromadząca 985 prac (Wykr. 1).

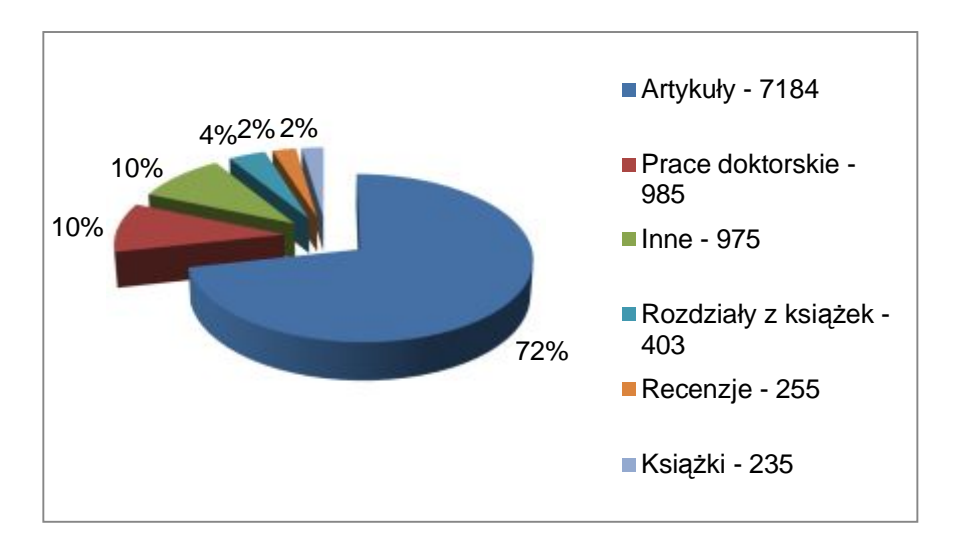

Wykr. 1 Typy dokumentów w repozytorium AMUR

Zakres chronologiczny dokumentów zarchiwizowanych w repozytorium obejmuje głównie ostanie lata (Wykr. 2). 86% zasobu repozytorium to obiekty pochodzące z lat 2000-2014. Gromadzenie współczesnego dorobku naukowego, często w postaci naturalnych obiektów cyfrowych (ang. born-digital) jest elementem dystynktywnym repozytoriów. Należy zwrócić uwagę, że biblioteki cyfrowe archiwizują dokumenty starsze, często będące w domenie publicznej.

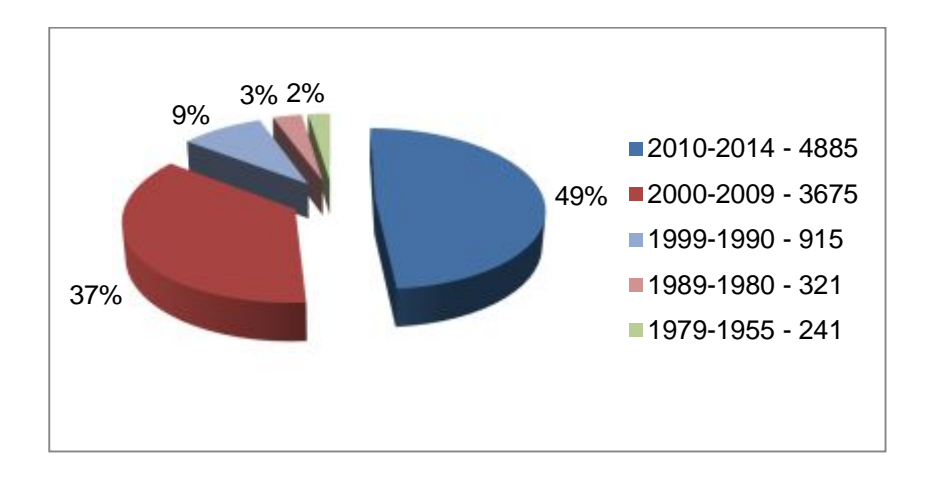

## Wykr. 2 Zakres chronologiczny dokumentów w repozytorium AMUR

Deponowane w repozytorium AMUR obiekty w 65% to dokumenty w języku polskim. Natomiast języki kongresowe (j. angielski, j. niemiecki, j. francuski, j. hiszpański, j. rosyjski, j. włoski) są reprezentowane w 29%, zaś 6% obiektów jest napisanych w innych językach.

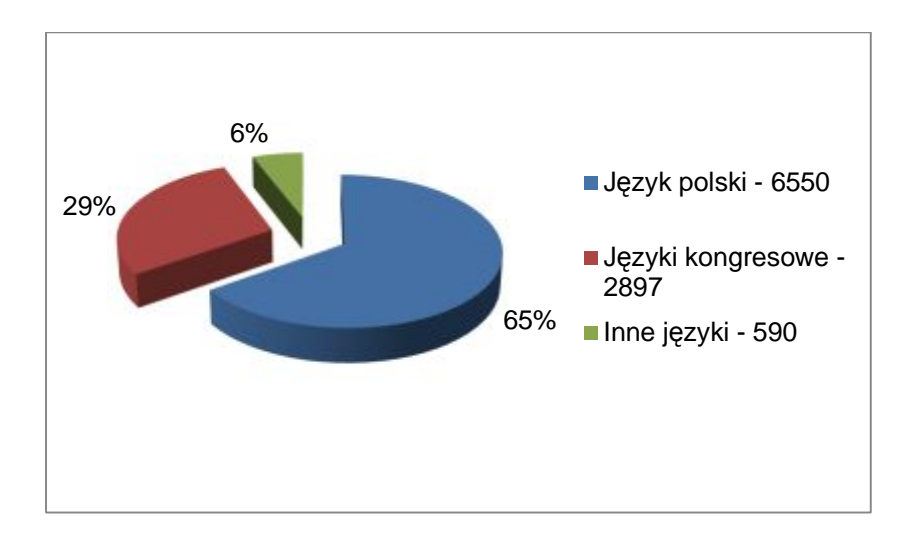

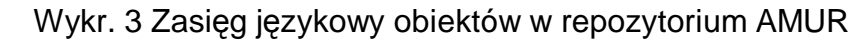

## Zasady archiwizacji w repozytorium

Repozytoria archiwizują dokumenty na dwóch zasadach: obligatoryjnej oraz fakultatywnej. Archiwizować może sam autor pracy (tzw. samoarchiwizacja). Istnieje również możliwość archiwizacji przez pośrednika. W przypadku repozytorium AMUR autorzy deponują swoje prace dobrowolnie. Natomiast prace doktorskie oraz artykuły z czasopism uczelnianych deponowane są pośrednio przez redaktorki repozytorium oraz redaktorów czasopism. Doktoraty archiwizowane są w repozytorium na zasadzie obligatoryjnej.

## Metadane w repozytorium

W repozytoriach powszechnie stosuje się standard opisu metadanych Dublin Core (DC). Jest to zestaw 15 elementów (atrybutów) służących opisowi obiektów cyfrowych. Na schemat DC składają się: tytuł (title), twórca (creator), temat (subject), opis (description), wydawca (publisher), współtwórca (contributor), data (date), rodzaj (type), format (format), identyfikator (identifier), źródło ( source), język (language),

relacja (relation), zasięg (coverage), prawa (rights)<sup>7</sup>[.](#page-4-0) Schemat daje możliwość rozbudowy poprzez dodanie kwalifikatorów elementów (podatrybutów, elementów doprecyzowujących atrybut główny). Pozwala on na zmianę kolejności atrybutów, jak również na nadawanie im dowolnych nazw, co na poziomie lokalnym jest skuteczne. Tworzymy wówczas schemat charakterystyczny dla danego repozytorium bądź biblioteki cyfrowej<sup>8</sup>[.](#page-4-1) Ważne jest, aby mieć na uwadze, iż takie lokalne rozwiązania często wprowadzają szum informacyjny. Ponad to trzeba wiedzieć, że elementy spoza schematu nie znajdą się w serwisach agregujących, bowiem podczas eksportu przez protokół OAI-PMH zostają odrzucone<sup>9</sup>.

#### Obligatoryjne umieszczanie obiektów w repozytoriach

Repozytoria naukowe służą upowszechnianiu dorobku naukowego instytucji. Istotne jest, aby jak największy procent tego dorobku był udostępniany w formie pełnego tekstu. Najefektywniejszą metodą do osiągnięcia takiego celu jest wprowadzenie tzw. otwartych mandatów, które definiuje się jako "prawne zobowiązanie autorów prac naukowych do publikowania tych prac w otwartym dostępie"[10](#page-4-3). Ważne jest, aby osoby deponujące swoje prace, w sposób poprawny interpretowały pojęcie otwartego dostępu. Pracownicy naukowi powinni zostać zaznajomieni z pojęciami dostępu *gratis* oraz dostępu *libre*. Dostęp *gratis* jest to darmowy i otwarty dostęp polegający na takim rozpowszechnieniu utworu, aby każdy mógł mieć do niego dostęp w miejscu i w czasie przez siebie wybranym oraz możliwość wykorzystania utworu w ramach dozwolonego użytku czyli w sposób ograniczony (np. do celów dydaktycznych czy na użytek osobisty)<sup>[11](#page-4-4)</sup>. Dostep *libre* jest to wolny i otwarty dostęp polegający na takim rozpowszechnieniu utworu, aby każdy mógł mieć do niego dostęp w miejscu i w czasie przez siebie wybranym wraz z

<span id="page-4-1"></span><sup>8</sup> Potęga, J., Wróbel, A. The Dublin Core Metadata Element Set, Ver. 1.1 a potrzeby i oczekiwania bibliotekarzy cyfrowych – analiza przypadków. W: Polskie biblioteki cyfrowe 2009. Materiały konferencyjne. Pod red. C. Mazurka i in. Poznań 2010, s. 71-78. Tryb dostępu: [http://lib.psnc.pl/Content/367/08-Pot%C4%99ga-ER.pdf do](http://lib.psnc.pl/Content/367/08-Pot%C4%99ga-ER.pdf)stęp: [27.10.2014].

<span id="page-4-0"></span> $\overline{a}$  $7$  Zob. Brachfogel, A. Terminy metadanych DCMI - nowe zalecenie dla metadanych Dublin Core. Zagadnienia Informacji Naukowej, 2010 nr 1(95), s. 57-64.

<span id="page-4-2"></span> $\overline{9}$  Myszkowski, P. Metadane w polskich bibliotekach cyfrowych. W: Biblioteki cyfrowe. Pod red. M. Janiak i in. Wydawnictwo SBP, Warszawa 2012, s. 372-381.

<span id="page-4-3"></span>Siewicz, K. Otwarty dostęp do publikacji naukowych. Kwestie prawne. Wydawnictwa Uniwersytetu Warszawskiego, Warszawa 2012, s. 13. Tryb dostępu:

[http://repozytorium.ceon.pl/bitstr](http://repozytorium.ceon.pl/bitstream/handle/123456789/335/K_Siewicz_Otwarty_dostep_do_publikacji_naukowych.pdf?sequence=4)eam/handle/123456789/335/K\_Siewicz\_Otwarty\_dostep\_do\_publikacj i\_naukowych.pdf?sequence=4 dostęp: [27.10.2014].

<span id="page-4-4"></span> $11$  Siewicz, K., dz. cyt., s. 12.

udzieleniem każdemu licencji na nieograniczone, nieodpłatne i niewyłączne korzystanie z utworu oraz z jego ewentualnych opracowań<sup>12</sup>.

Jak dotąd ponad 200 instytucji na świecie wprowadziło mandaty instytucionalne<sup>13</sup>[,](#page-5-1) czyli zobowiązało swoich pracowników do deponowania dokumentów w repozytorium uczelni bądź instytucji. Zaznaczyć tutaj trzeba, iż nie w każdym przypadku jest to w pełni otwarty mandat, bowiem część zarchiwizowanych prac nie jest dostępna w pełnym tekście. W przypadku repozytorium AMUR funkcjonuje zarządzenie Rektora UAM w sprawie gromadzenia i udostępniania przez Bibliotekę Uniwersytecką w repozytorium AMUR rozpraw doktorskich bronionych na Uniwersytecie im. Adama Mickiewicza w Poznaniu. Doktoranci UAM podpisują licencję niewyłączną, decydując na pełne udostępnienie pracy doktorskiej w internecie bądź ograniczenie dostępu do sieci uczelnianej. Stąd 7% zasobu repozytorium AMUR, to obiekty zamknięte.

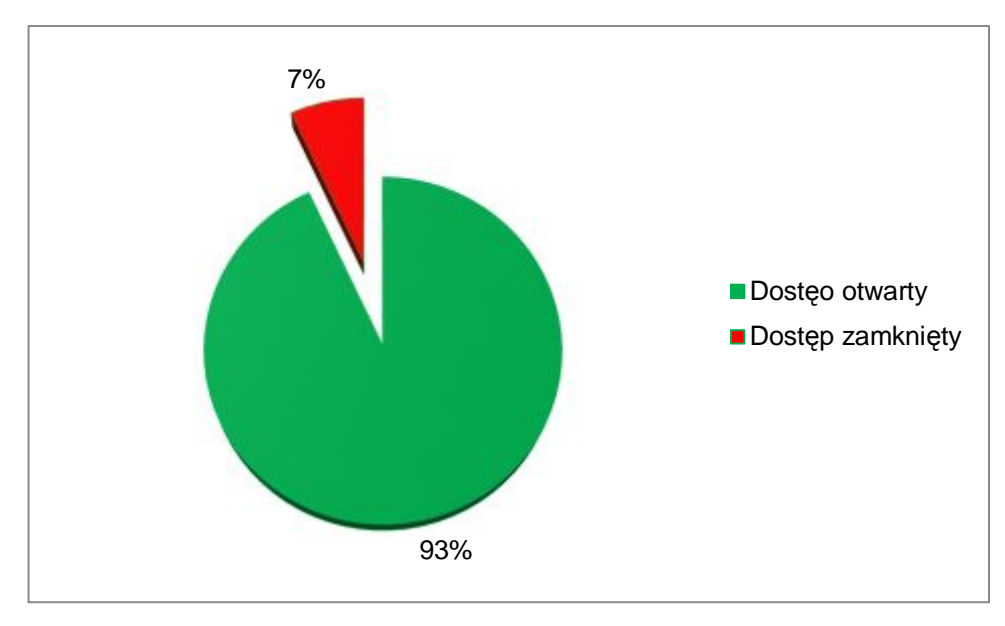

Wykr. 4. Dostęp do pełnych tekstów w repozytorium AMUR

#### Wolne licencje

 $\overline{a}$ 

Bardzo istotne jest uświadamianie pracownikom naukowym partycypującym w tworzeniu repozytorium, iż stosowanie wolnych licencji pomaga udostępniać i upowszechniać prace naukowe, co może pociągać za sobą rozwój współpracy naukowej oraz podniesienie cytowalność prac. Istotą sprawy jest zastosowanie

<span id="page-5-0"></span> $12$  Siewicz, K., dz. cyt., s. 12-13.

<span id="page-5-1"></span><sup>13</sup> Zob. ROARMAP Tryb dostępu: [http://roarmap.eprints.org/ do](http://roarmap.eprints.org/)stęp: [14.10.2014].

takich licencji, które umożliwią ponowne wykorzystanie treści przy pełnym zachowaniu autorskich praw osobistych. W repozytoriach najczęściej stosowanymi wolnymi licencjami są licencje Creative Commons<sup>14</sup>[.](#page-6-0) W repozytorium AMUR wykorzystuje się CC BY 3.0. uznanie autorstwa, która umożliwia kopiowanie i rozpowszechnianie utworu w dowolnym medium i formie oraz pozwala na tworzenie adaptacji dzieła.

#### Standardy w repozytoriach

 $\overline{a}$ 

Efektywne działanie repozytorium instytucjonalnego jest uwarunkowane wieloma czynnikami. Jednym z nich jest wybór takich standardów, dzięki którym zarchiwizowany dorobek naukowy zyska widoczność. Podstawowym standardem stosowanym w archiwach cyfrowych jest protokół OAI PMH (ang. Open Access Initiative - Protocol for Metadata Harvesting<sup>[15](#page-6-1)</sup>. Umożliwia on agregatorom przeszukiwanie metadanych zarchiwizowanych w repozytoriach. Efektem zastosowania protokołu OAI jest widoczność zasobu repozytoriów w wyszukiwarkach internetowych ogólnego przeznaczenia jak Google czy w wyszukiwarkach wyspecjalizowanych jak Google Scholar.

Kolejnym niezbędnym standardem jest system unikalnych identyfikatorów, które na stałe przypisane są do obiektów stając się ich identyfikacją cyfrową. W repozytoriach stosuje się najczęściej identyfikatory Handle System<sup>[16](#page-6-2)</sup>. DOI (Digital Object Identifier) również identyfikują cyfrowy zasób, jednak są one wykorzystywane głównie przez komercyjnych wydawców. Handle System jest rozwiązaniem niskokosztowym w odróżnieniu od zastosowania DOI. Niemniej systemy repozytoryjne zaczynają wprowadzać możliwość równoległego stosowania Handle i DOI (np. wersja 4.0. DSpace umożliwia automatyczne generowanie oraz rejestrację DOI dla obiektów deponowanych w repozytorium).

Ostatnio kładzie się coraz większy nacisk na cyfrową identyfikację autora w repozytoriach celem zniwelowania problemu redundancji. Odnosi się on do osób posiadających nazwiska dwuczłonowe bądź pochodzące od rzeczowników pospolitych jak również nazwiska, w których znajdują się znaki diakrytyczne. Szum

7

<span id="page-6-0"></span><sup>&</sup>lt;sup>14</sup> Zob. Cre[ative Commons Tryb dost](http://creativecommons.pl/poznaj-licencje-creative-commons/)ępu: http://creativecommons.pl/poznaj-licencje-creativecommons/ dostęp: [28.10.2104].

<span id="page-6-1"></span><sup>&</sup>lt;sup>15</sup> Zob. OAI-PMH Tryb dostępu: [http://www.openarchives.org/pmh/ do](http://www.openarchives.org/pmh/)stęp: [28.10.2104].

<span id="page-6-2"></span><sup>&</sup>lt;sup>16</sup> Zob. Handle System Tryb dostępu: [http://www.handle.net/ d](http://www.handle.net/)ostęp: [28.10.2014]. .

informacyjny dotyczy również osób zmieniających miejsce pracy lub nazwisko. Otwartym standardem umożliwiającym cyfrową identyfikację autora jest ORCID (Open Researcher and Contributor ID). Ma on za zadanie stworzenie centralnego rejestru unikalnych identyfikatorów dla poszczególnych naukowców oraz opracowanie otwartego i transparentnego mechanizmu linkowania między ORCID a innymi schematami identyfikatorów. Obecnie trwają prace prowadzone przez University of Missouri nad integracją ORCID z oprogramowaniem DSpace<sup>17</sup>.

Warto wspomnieć również o protokole SWORD (ang. Simple Web-service Offering Repository Deposit)<sup>[18](#page-7-1)</sup>, bowiem dzięki niemu w wydajny sposób można przyspieszyć napływ obiektów do repozytorium oraz odciążyć naukowców w procesie samoarchiwizacji. SWORD daje wydawcy możliwość deponowania artykułu bezpośrednio w repozytorium (np. BioMed Central deponuje artykuły w repozytorium MIT bez udziału autorów). Artykuły mogą być również deponowane z repozytorium do repozytorium, np. z repozytorium instytucjonalnego do dziedzinowego, czy wskazanego przez fundatora badań. SWORD umożliwia również automatyczne pobieranie materiałów konferencyjnych np. z Microsoft Conference Management Toolkit.

#### Podnoszenie widoczności repozytorium

Jednym z głównych celów repozytorium instytucjonalnego jest upowszechnienie dorobku naukowego pracowników uczelni. Można powiedzieć, że repozytorium powinno stać się oknem na świat uczelni. Zatem zadaniem redaktorów repozytoriów jest podjęcie takich działań, aby uczynić zasób repozytorium widocznym na świecie. W tym celu należy zarejestrować archiwum cyfrowe w różnego rodzaju katalogach i rejestrach. Do najważniejszych z nich należą:

- Registry of Open Access Repositories<sup>[19](#page-7-2)</sup>
- OpenDOAR<sup>[20](#page-7-3)</sup>

<span id="page-7-5"></span> $\overline{a}$ 

- DART-Europe<sup>[21](#page-7-4)</sup>
- Ranking Web of Repositories<sup>22</sup>

<span id="page-7-0"></span> $17$  Zob. Alfred P. Sloan Foundation "T[he](#page-7-5) ORCID Adoption and Integration Program" Tryb dostępu: [http://orcid.org/content/adoption-and-integration-program d](http://orcid.org/content/adoption-and-integration-program)ostęp: [27.10.2014].

<span id="page-7-1"></span><sup>&</sup>lt;sup>18</sup> Zob. SWORD Tryb dostępu: <http://www.jisc.ac.uk/whatwedo/programmes/reppres/tools/sword.aspx> dostęp: [27.10.2014].

<span id="page-7-2"></span><sup>&</sup>lt;sup>19</sup> Zob. Registry of Open Access Repositories Tryb dostepu: [http://roar.eprints.org/ do](http://roar.eprints.org/)step: [27.10.2014].

<span id="page-7-3"></span>Zob. OpenDOAR Tryb dostępu: [http://www.opendoar.org/ do](http://www.opendoar.org/)stęp: [27.10.2014].

<span id="page-7-4"></span><sup>&</sup>lt;sup>21</sup> Zob. DART-Europe Tryb dostępu: [http://www.dart-europe.eu/basic-search.php d](http://www.dart-europe.eu/basic-search.php)ostęp: [27.10.2014].

 $-DRIVER<sup>23</sup>$  $-DRIVER<sup>23</sup>$  $-DRIVER<sup>23</sup>$ 

 $-$  OpenAIRE $^{24}$  $^{24}$  $^{24}$ 

- jeśli instytucja zakupiła multiwyszukiwarkę (np. Summon), to warto zadbać o to, aby zasób repozytorium był przez nią indeksowany.

Zarejestrowanie repozytorium w wyżej wymienionych spisach i platformach to pierwszy krok do podniesienia widoczności zasobu cyfrowego. Drugim, istotnym kryterium stanowiącym o dobrej widoczności dokumentów jest zwracanie uwagi pracowników naukowych deponujących swoje prace na odpowiednie przygotowanie dokumentów pod kątem widoczności prac w wyszukiwarkach, tzw. ASEO (ang. Academic Search Engine Optimization). Poprawne przygotowanie pliku pozwala na jego lepszą indeksację oraz wyższy ranking w wyszukiwarkach. Autorzy powinni zadbać o dobór odpowiednich słów kluczowych, zawarcie tychże słów w tytule, abstrakcie a także w śródtytułach.

Obiekty zaopatrzone w odpowiednie metadane oraz w unikalny identyfikator cyfrowy są agregowane przez wyszukiwarki internetowe np. Google, jak również przez wyspecjalizowane wyszukiwarki naukowe jak np.BASE - wyszukiwarkę indeksującą zasoby otwarte czy Google Scholar. Ta ostatnia ma szczególne znaczenie dla humanistów, bowiem pozwala na założenie profilu naukowca, w którym zliczane są cytowania oraz indeks Hirscha. Takimi danymi bibliometrycznymi pracownik naukowy może posłużyć się aplikując o granty w Narodowym Centrum Nauki<sup>[25](#page-8-2)</sup>.

## Dodatkowe funkcjonalności w repozytoriach

 $\overline{\phantom{a}}$ 

Repozytoria naukowe umożliwiają śledzenie użytkowania zasobu poprzez implementację różnego typu modułów statystyk. Platformy repozytoryjne oferują wbudowane moduły statystyczne (np. DSpace statistics). Istnieje również możliwość posiłkowania się statystykami Google Analytics bądź statystykami tworzonymi przez społeczności działające na rzecz rozwoju konkretnego oprogramowania np. statystyki

<sup>&</sup>lt;sup>22</sup> Zob. Ranking Web of Repositories Tryb dostępu: http://repositories.webometrics.info/ dostęp:  $\left[27.10.2014\right]$ .

<span id="page-8-0"></span>Zob. DRIVER Tryb dostępu: [http://www.driver-repository.eu/ do](http://www.driver-repository.eu/)stęp: [27.10.2014].

<span id="page-8-1"></span><sup>24</sup> Zob. OpenAIRE Tryb dostępu: [https://www.openaire.eu/ d](https://www.openaire.eu/)ostęp: [27.10.2014].

<span id="page-8-2"></span><sup>25</sup> Rychlik, M., Wpływ repozytorium instytucjonalnego na upowszechnianie dorobku naukowego uczelni. W: Biblioteka akademicka: infrastuktura – uczelnia – otoczenie, Gliwice, 24-25 października 2013 r. Pod red. Moniki Odlanickiej-Poczobutt i Krzysztofa Zioło. Biuletyn Biblioteki Głównej Politechniki Śląskiej nr 3, Gliwice: Wydaw. Politechniki Śląskiej, 2014. Tryb dostępu: http://hdl.handle.net/10593/8054 dostęp: [27.10.2014].

Uniwersytetu Minho dla DSpace. Te ostatnie są stosowane w repozytorium AMUR. Dostarczają one bardzo ważnych informacji na temat użytkowania zasobu w skali globalnej (np. liczba pobrań obiektów w poszczególnych latach), pozwalają na tworzenie rankingów (np. najczęściej pobierane prace lub najczęściej czytani autorzy), jak również umożliwiają autorowi analizę wykorzystania pojedynczej pracy.

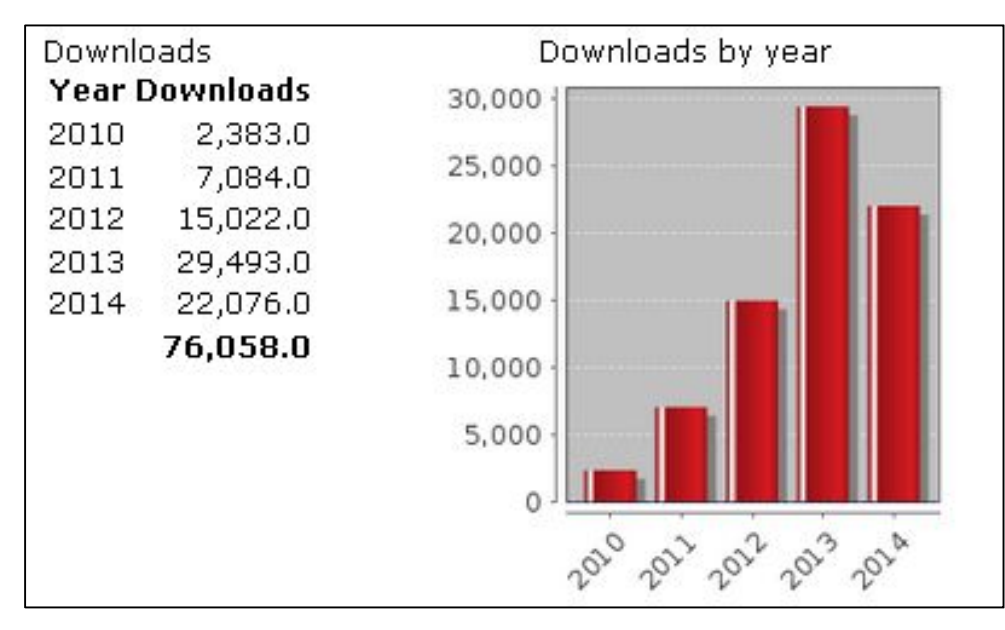

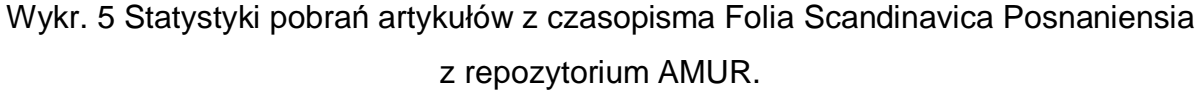

Obecny rozwój sieci społecznościowych oraz rola, jaką spełniają one w dystrybucji informacji powinny skłonić redakcję repozytorium do zainstalowania wtyczki społecznościowej umożliwiającej np. wysłanie tweeta lub zamieszczenie informacji o artykule na Facebooku. Dzięki takiej wtyczce możliwy jest też eksport danych bezpośrednio z repozytorium do menedżera bibliografii np. Mendeleya.

Repozytorium powinno również dawać możliwość subskrypcji kanału RSS, dzięki któremu użytkownicy są informowani o nowościach zdeponowanych w archiwum.

Odrębnym zagadnieniem jest implementacja nowych narzędzi służących alternatywnym sposobom mierzenia wpływu obiektów archiwizowanych w repozytorium. W niektórych repozytoriach na świecie wprowadzane się narzędzia altmetryczne pozwalające na mierzenie wpływu zdeponowanych w repozytorium dokumentów przy pomocy alternatywnych metryk<sup>26</sup>. Dzięki tym wskaźnikom,

l <sup>26</sup> Zob. Repozytorium Uniwersytetu w Getyndze. Tryb dostępu: http://goedoc.unigoettingen.de/goescholar/handle/1/10642 dostę[p: \[27.10.2014\].](http://goedoc.uni-goettingen.de/goescholar/handle/1/10642) 

użytkownik może obserwować obieg informacji o swoim artykule w mediach społecznościowych, blogach naukowych czy platformach służących zarządzaniu bibliografią.

## Użytkownicy repozytorium

 $\overline{a}$ 

Dotychczas nie prowadzono badań nad użytkownikami repozytoriów w Polsce. Badano natomiast użytkowników bibliotek cyfrowych $27$ [.](#page-10-0) Dla repozytoriów oraz bibliotek cyfrowych wspólnym typem użytkowników są użytkownicy-odbiorcy. Część z nich to użytkownicy bezpośredni, którzy eksplorują zasób wprost ze strony repozytorium. W przypadku repozytorium AMUR w zeszłym roku 13% wejść na stronę repozytorium były to wejścia bezpośrednie a 18% to wejścia z witryn odsyłających, przekierowujących zainteresowanego zasobem repozytorium użytkownika. 69% zeszłorocznych wejść to wejścia poprzez wyszukiwarkę Google (Wykr.  $6)^{28}$  $6)^{28}$  $6)^{28}$ . Wolno założyć, że część z tych 69% to osoby niezainteresowane zasobem repozytorium. Jednak nie można wykluczyć, że część z tych osób wróci do repozytorium, bo odkryje je jako rzetelne źródło pełnotekstowych materiałów odpowiadających profilowi poszukiwań użytkownika.

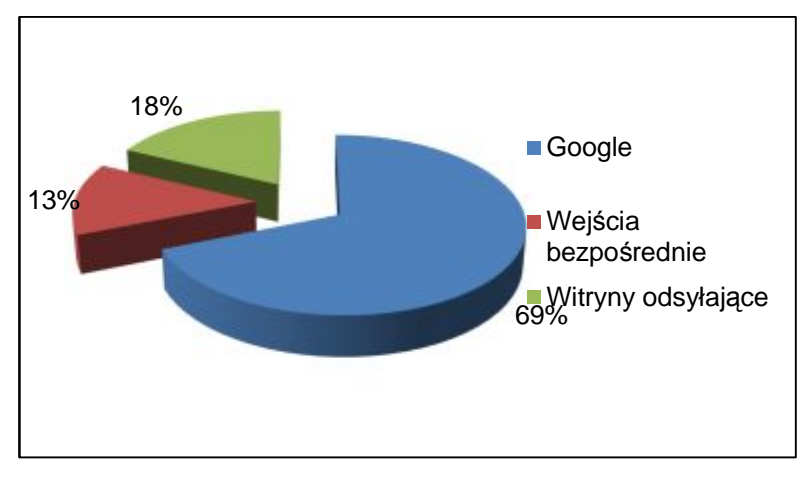

Wykr. 6 Źródła odwiedzin repozytorium AMUR (dane z okresu od stycznia 2013 do stycznia 2014)

<span id="page-10-0"></span><sup>&</sup>lt;sup>27</sup> Mazurek, J., Drogi czytelniku, jak korzystasz z biblioteki cyfrowej? Próba odpowiedzi. Biuletyn EBIB 5/2009 Tryb dostępu [http://www.ebib.info/2009/105/a.php?mazurek d](http://www.ebib.info/2009/105/a.php?mazurek)ostęp; [27.10.2014]. Mazurek, J., Użytkownicy polskich bibliotek cyfrowych W: Biblioteki cyfrowe. Pod red. M. Janiak i in., Wydawnictwo SBP: Warszawa, 2012, s. 297-308.

<span id="page-10-1"></span><sup>&</sup>lt;sup>28</sup> Rychlik, M., Four Years of the Adam Mickiewicz University Repository - AMUR: Some Lessons and Reflections. The Conference "Opening Science to Meet Future Challanges". Warsaw, March 11, 2014. Tryb dostępu http://hdl.handle.net/10593/10296 dostęp: [27.10.2014].

Z punktu widzenia rozwoju zasobu repozytorium uczelnianego, istnieje grupa użytkowników-pracowników naukowych, którą można określić jako konstytutywną. Są to pracownicy naukowi oraz doktoranci, którzy sami deponują własne prace naukowe. Osoby te, aby móc korzystać z modułu deponowania muszą zarejestrować się w archiwum. Redakcja repozytorium AMUR nadała dotychczas autoryzację do deponowania prac 1346 osobom ze społeczności naukowej UAM. Każda z tych osób posiada własne konto, z poziomu którego może deponować dokumenty w kolekcjach własnego wydziału. UAM liczy blisko 3000 pracowników naukowych, więc ponad połowa pracowników uczelni nie ma jeszcze własnych kont w repozytorium AMUR.

Analiza zeszłorocznych danych dotyczących lokalizacji użytkowników repozytorium AMUR pozwala stwierdzić, że 49% odwiedzających to użytkownicy z terenu Polski, natomiast aż 38% osób odwiedzających pochodziło z terenu Stanów Zjednoczonych, a 13% to przedstawiciele reszty świata, w tym krajów Unii Europejskiej (Wykr. 7)<sup>[29](#page-11-0)</sup>.

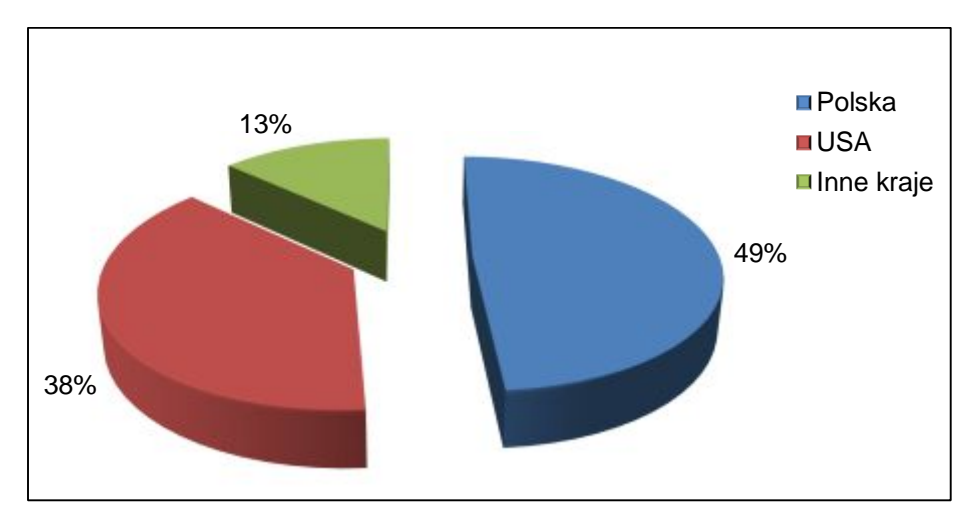

Wykr. 7 Odbiorcy repozytorium AMUR - lokalizacja (dane: styczeń 2013 - styczeń 2014)

# Zakończenie

Sprawnie działające repozytorium może stać się wizytówką uczelni. Należy pamiętać, że jest to przedsięwzięcie oparte na współpracy bibliotekarzy i

<span id="page-11-0"></span> $\overline{a}$ <sup>29</sup> Rychlik, M. dz. cyt.

naukowców. Niezmiernie istotne jest osiągnięcie pewnej synergii działań obu tych grup. Do zadań bibliotekarzy należy ciągłe podnoszenie jakości pracy w repozytorium poprzez stosowanie nowych rozwiązań. Bibliotekarze muszą mieć na uwadze, że rozwój otwartej nauki implikuje powstawanie nowych praktyk, narzędzi, standardów, z którymi twórcy archiwów mają obowiązek się zapoznawać. Ich zadaniem jest baczne przyglądanie się nowym trendom, śledzenie statystyk użytkowania, implementowanie nowych rozwiązań w celu dostosowania repozytoriów do coraz to nowych wymogów otwartej nauki. Warto obserwować stronę Konfederacji Otwartych Repozytoriów (Confederation of Open Access Repositories)<sup>[30](#page-12-0)</sup>, na której redaktor repozytorium znajdzie wiele cennych informacji. Istotne jest też przyglądanie się ustawodawstwu, bo zmian w prawie, zarówno autorskim jak i dotyczącym szkolnictwa wyższego jest sporo. Wreszcie to bibliotekarze muszą dostosować repozytorium do wymogów unijnych programów (np. Horyzont 2020), nakładających na naukowców obowiązek deponowania w repozytoriach wszystkich prac, które powstaną ze środków unijnych. Zaś zadaniem naukowca jest aktywne budowanie zasobu repozytorium poprzez deponowanie własnych prac. Coraz większa liczba pracowników naukowych jest przekonana, że taka aktywność może przynieść wymierne korzyści zarówno uczonemu jak i reprezentowanej przez niego instytucji.

Bibliografia:

- 1. Brachfogel, A. Terminy metadanych DCMI nowe zalecenie dla metadanych Dublin Core. Zagadnienia Informacji Naukowej, nr 1(95), 2010, s. 57-64.
- 2. Karwasińska, E. Polskie repozytoria otwarte. Biuletyn EBIB, nr 8 (135), 2012.
- 3. Lynch, C.A. Institutional Repositories: Essential Infrastructure for Scholarship in the Digital Age, ARL: A Bimonthly Report, nr 226, 2003.
- 4. Mazurek, J. Drogi czytelniku, jak korzystasz z biblioteki cyfrowej? Próba odpowiedzi. Biuletyn EBIB, nr 5 (105), 2009.
- 5. Mazurek, J. Użytkownicy polskich bibliotek cyfrowych. W: Biblioteki cyfrowe. Pod red. M. Janiak i in. Wydawnictwo SBP, Warszawa 2012, s. 297-308.
- 6. Myszkowski, P. Metadane w polskich bibliotekach cyfrowych. W: Biblioteki cyfrowe. Pod red. M. Janiak i in. Wydawnictwo SBP, Warszawa 2012, s. 372- 381.

<span id="page-12-0"></span>l <sup>30</sup> Zob. Confederation of Open Access Repositories Tryb dostępu: <https://www.coar-repositories.org/> dostęp: [27.10.2014].

- 7. Potęga, J., Wróbel, A. The Dublin Core Metadata Element Set, Ver. 1.1 a potrzeby I oczekiwania bibliotekarzy cyfrowych – anliza przypadków. W: Polskie biblioteki cyfrowe 2009. Pod red. C. Mazurka i in. Materiały konferencyjne. Poznań 2010, s. 71-78.
- 8. Rychlik, M. Four Years of the Adam Mickiewicz University Repository AMUR: Some Lessons and Reflections. The Conference "Opening Science to Meet Future Challanges". Warsaw, March 11 2014.
- 9. Rychlik, M. Wpływ repozytorium instytucjonalnego na upowszechnianie dorobku naukowego uczelni. W: Biblioteka akademicka: infrastuktura – uczelnia – otoczenie, Gliwice, 24-25 października 2013 r. Pod red. Moniki Odlanickiej-Poczobutt i Krzysztofa Zioło. Biuletyn Biblioteki Głównej Politechniki Śląskiej nr 3, Gliwice: Wydaw. Politechniki Śląskiej, 2014.
- 10. Rychlik, M., Karwasińska, E. Polowanie na zasób czyli strategia pozyskiwania dokumentów do repozytorium AMUR (Adam Mickiewicz University Repository), 2011. W: Otwarte zasoby wiedzy : nowe zadania uczelni i bibliotek w rozwoju komunikacji naukowej, Kraków, Zakopane, 15-17 czerwca 2011.
- 11. Siewicz, K. Otwarty dostęp do publikacji naukowych. Kwestie prawne. Wydawnictwa Uniwersytetu Warszawskiego, Warszawa 2012, s. 79.